### **SYLABUS**

#### **DOTYCZY CYKLU KSZTAŁCENIA** *2020-2024* Rok akademicki 2021/2022

### **1. PODSTAWOWE INFORMACJE O PRZEDMIOCIE**

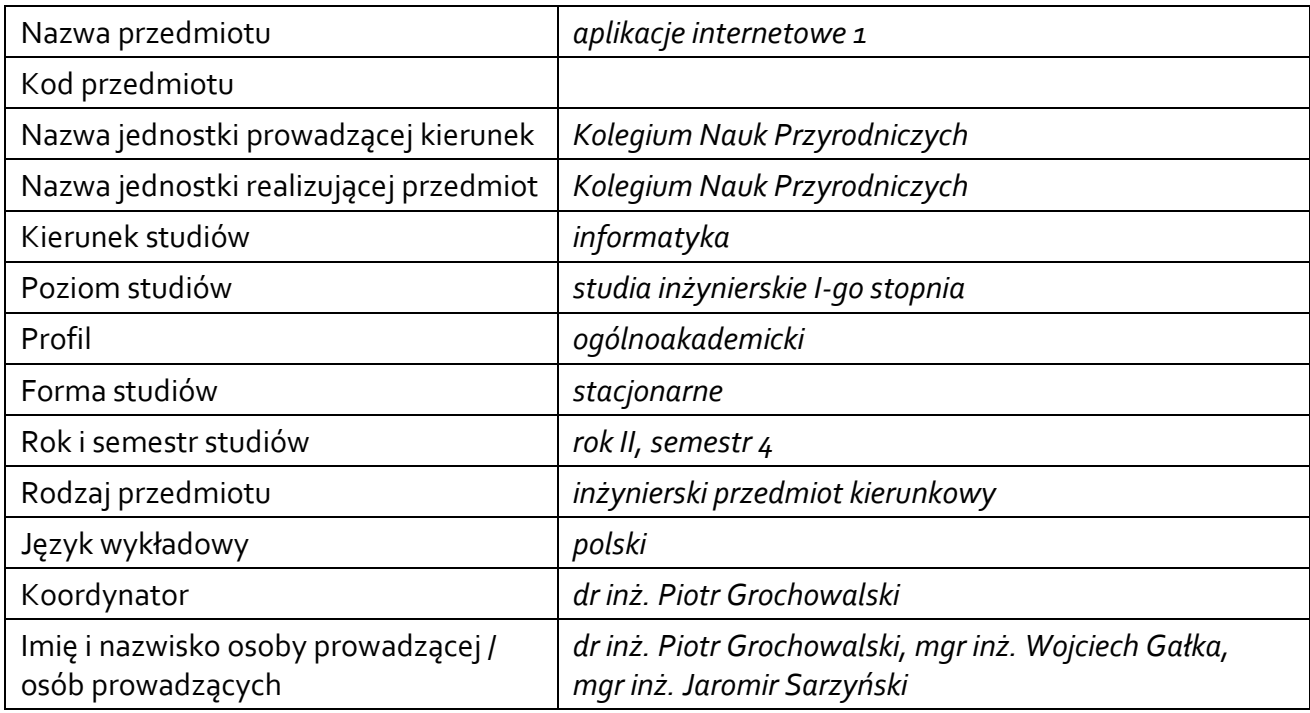

### **1.1.Formy zajęć dydaktycznych, wymiar godzin i punktów ECTS**

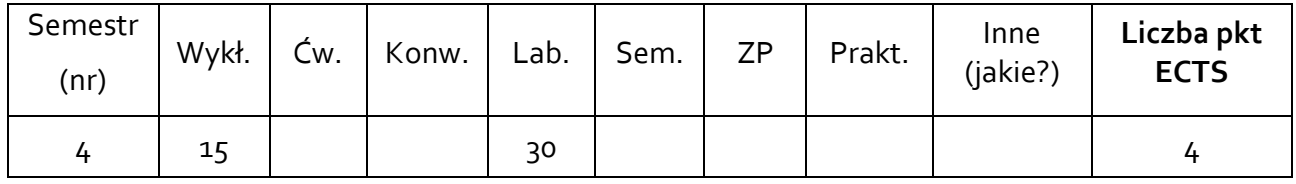

### **1.2. Sposób realizacji zajęć**

zajęcia w formie tradycyjnej i z wykorzystaniem metod i technik kształcenia na odległość

**1.3 Forma zaliczenia przedmiotu (z toku)**  egzamin

### **2. WYMAGANIA WSTĘPNE**

Bazy danych I, technologie internetowe, programowanie obiektowe

## **3. CELE, EFEKTY UCZENIA SIĘ, TREŚCI PROGRAMOWE I STOSOWANE METODY DYDAKTYCZNE**

# **3.1 Cele przedmiotu**

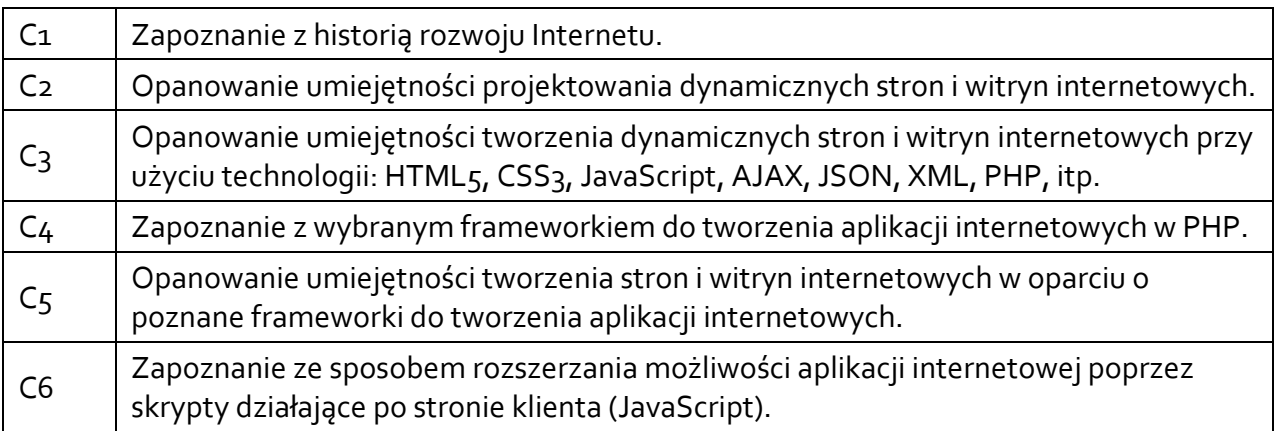

# **3.2 Efekty uczenia się dla przedmiotu**

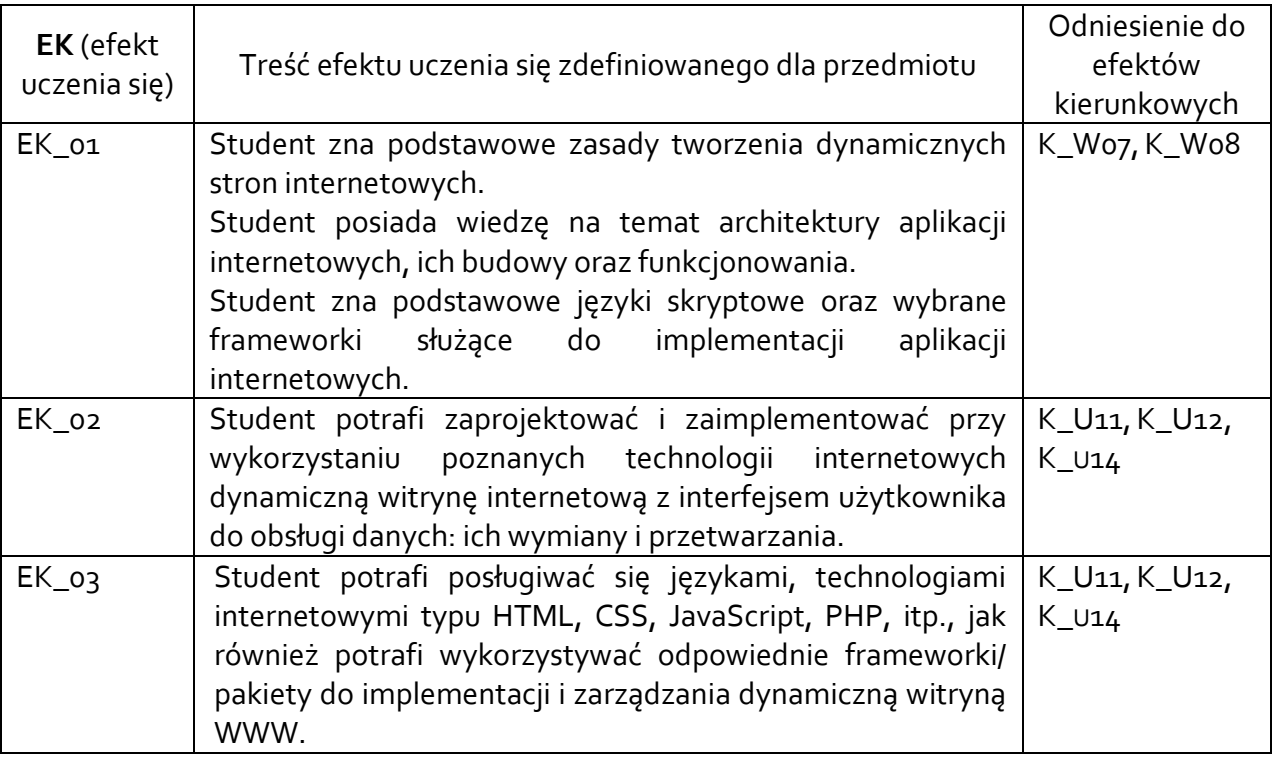

# **3.3 Treści programowe**

A. Problematyka wykładu

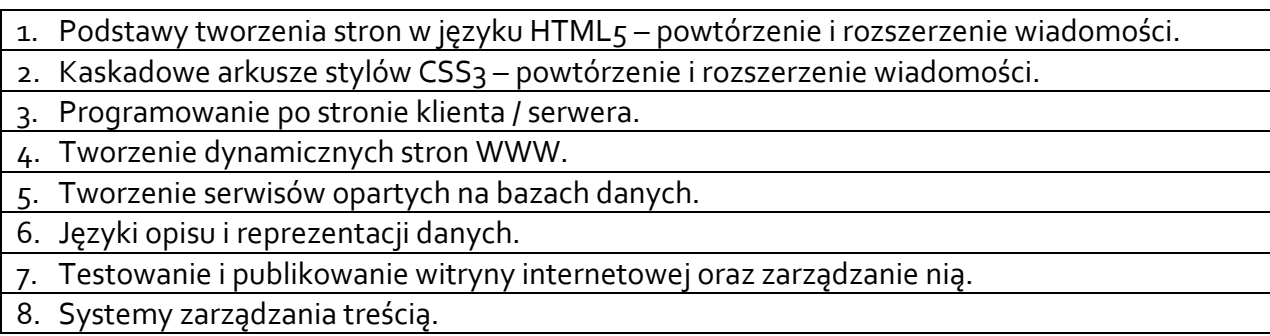

9. Frameworki dla aplikacji internetowych.

## 10.Rozwój Internetu i jego wpływ na gospodarkę oraz życie ludzi.

- B. Problematyka ćwiczeń laboratoryjnych
- 1. Tworzenie interfejsu użytkownika z wykorzystaniem wybranego frameworka
- wspomagającego jego budowę np. Bootstrap.
- 2. Podstawy programowania w języku PHP.
- 3. Programowanie aplikacji po stronie serwera z wykorzystaniem wybranego frameworka PHP – wzorzec MVC. Połączenie aplikacji z relacyjną bazą danych.
- 4. Programowanie aplikacji po stronie serwera z wykorzystaniem wybranego frameworka
- PHP styl REST API, format wymiany danych JSON. Wykonywanie żądań do API.
- 5. Uwierzytelnienie i autoryzacja użytkowników w aplikacjach internetowych.
- 6. Pisanie skryptów w JavaScript działających po stronie klienta.
- 7. Wykonanie projektu: Projekt i implementacja dynamicznej witryny internetowej wykorzystującej bazę danych oraz poznane technologie.

# **3.4 Metody dydaktyczne**

Wykład z prezentacia multimedialna.

Laboratorium: praca indywidualna, rozwiązywanie zadań praktycznych przy komputerze, dyskusja.

# **4. METODY I KRYTERIA OCENY**

# **4.1 Sposoby weryfikacji efektów uczenia się**

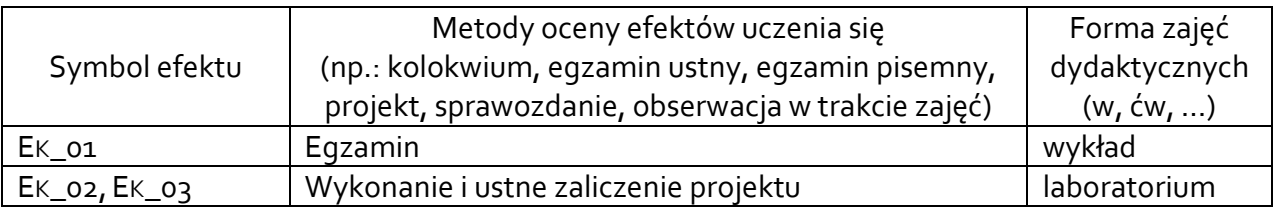

## **4.2 Warunki zaliczenia przedmiotu (kryteria oceniania)**

Efekt EK\_01 jest oceniany w skali 2.0 – 5.0 za wynik z egzaminu, podczas którego student udziela odpowiedzi na pytania przypisane do tego efektu. Ocena przyznawana jest proporcjonalnie za uzyskany procent punktów do zdobycia w tej części. Efekt jest uznany za zaliczony, gdy student otrzyma ocenę przynajmniej dostateczny (przynajmniej 50% uzyskanych punktów).

Zaliczenie wykładu przedmiotu odbywa się na podstawie pozytywnej oceny z egzaminu.

Zaliczenie laboratorium przedmiotu odbywa się na podstawie oceny z wykonanego projektu. Efekt EK\_02 jest oceniany w skali 2.0 – 5.0 na podstawie wykonanego projektu, w ramach którego na ocenę:

• na ocenę 3.0 wymagane jest utworzenie aplikacji internetowej udostępniającej ogólnodostępne zasoby, na których można przeprowadzać operacje typu CRUD, a także obsługę użytkowników typu "administrator", który zarządza tymi zasobami,

• na ocenę 4.0 wymagane jest poszerzenie aplikacji o użytkowników o innych rolach, zarządzających swoimi zasobami oraz poszerzenie roli administratora o zarządzanie nimi, • na ocenę 5.0 wymagane jest poszerzenie aplikacji o funkcjonalności oprogramowane prostą logiką biznesową, z których korzystają użytkownicy aplikacji.

Efekt EK\_02 jest uznany za zaliczony, gdy projekt wykonany przez studenta spełni wymagania określone przynajmniej na ocenę "dostateczny".

Efekt EK\_03 oceniany na "zal"/"nzal" jest uznany za zaliczony, gdy projekt jest wykonany przy użyciu technologii wyznaczonych do jego wykonania.

Ocena końcowa z laboratorium jest wystawiana na postawie oceny za efekty EK\_02, pod warunkiem, że efekt EK\_03 został oceniony na "zal".

### **5. CAŁKOWITY NAKŁAD PRACY STUDENTA POTRZEBNY DO OSIĄGNIĘCIA ZAŁOŻONYCH EFEKTÓW W GODZINACH ORAZ PUNKTACH ECTS**

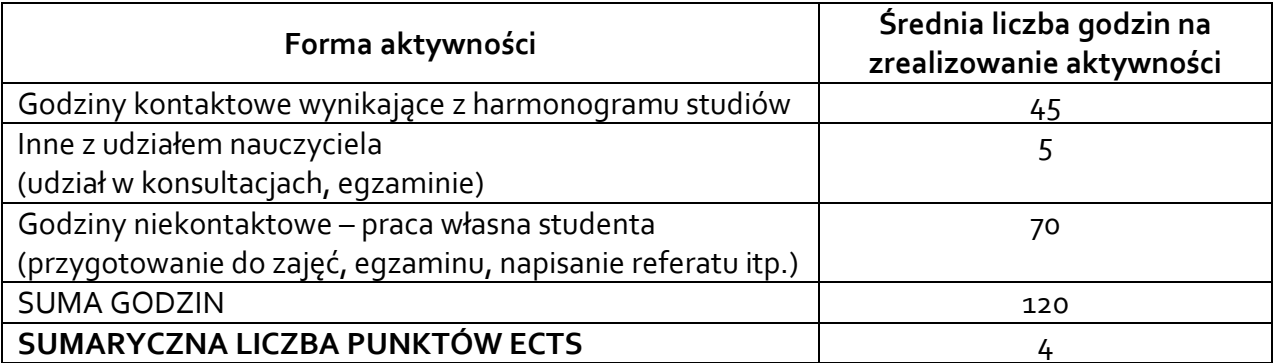

### **6. PRAKTYKI ZAWODOWE W RAMACH PRZEDMIOTU**

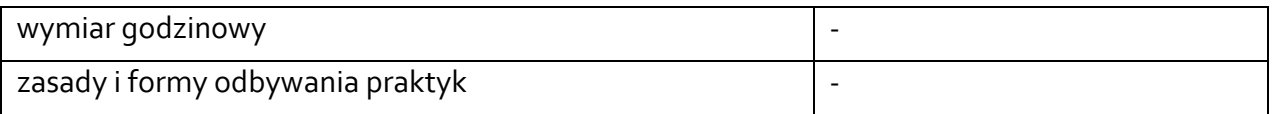

### **7. LITERATURA**

Literatura podstawowa:

- 1. Adam Freeman: *HTML 5. Przewodnik encyklopedyczny*, Wydawnictwo Helion, Gliwice 2013.
- 2. Peter Lubbers, Brian Albers, Frank Salim: *HTML5. Zaawansowane programowanie*, Wydawnictwo Helion, Gliwice 2013.
- 3. Tomasz Sochacki: *JavaScript. Interaktywne aplikacje webowe*, Wydawnictwo Helion, Gliwice, 2020.
- 4. David Sawyer McFarland: *CSS. Nieoficjalny podręcznik*. Wydanie IV, Wydawnictwo Helion, Gliwice, 2016.
- 5. Mariusz Duka: *PHP 8 i SQL. Programowanie dla początkujących w 43 lekcjach*, Wydawnictwo Helion, Gliwice, 2020.
- 6. Matt Stauffer: *Laravel w działaniu. Budowa nowoczesnych aplikacji w PHP*. Wydanie II, Wydawnictwo Helion, 2021.

Literatura uzupełniająca:

- 1. Sanjib Sinha: *Beginning Laravel Build Websites With Laravel 5.8*, Second Edition, Apress, 2019.
- 2. Joe Attardi: *Modern CSS: Master the Key Concepts of CSS for Modern Web Development*, Apress, 2020.

Akceptacja Kierownika Jednostki lub osoby upoważnionej